Министерство образования Ставропольского края Государственное бюджетное профессиональное образовательное учреждение «Ставропольский региональный многопрофильный колледж»

**ЛОКУМЕНТ ПОЛПИСАН** ЭЛЕКТРОННОЙ ПОДПИСЬЮ Сертификат: 98 D1 56 74 19 8С 56 17 96 D5 Владелец: Бледных Евгений Викторович Действителен: с 03.09.2020 по 03.09.2025

## **УТВЕРЖДАЮ**

Директор ГБПОУ СРМК \_\_\_\_\_\_\_\_\_\_\_\_Е.В. Бледных «20» мая 2020 г.

## **РАБОЧАЯ ПРОГРАММА ПРОФЕССИОНАЛЬНОГО МОДУЛЯ**

## **ПМ.01 Выполнение работ по монтажу, наладке, эксплуатации и обслуживанию локальных компьютерных сетей**

Ставрополь 2020

#### ОДОБРЕНО

на заседании кафедры «Программного обеспечения и информационных технологий»

Протокол № 1 от .08.2020 г. Зав. кафедрой \_\_\_\_\_\_\_\_\_\_\_\_\_\_ О.В. Краскова

СОГЛАСОВАНО: Методист \_\_\_\_\_\_\_\_\_\_\_\_\_\_О.С. Диба

Разработчики: преподаватель ГБПОУ СРМК Руденко Е.Ю.

Рекомендована Экспертным советом государственного бюджетного профессионального образовательного учреждения «Ставропольский региональный многопрофильный колледж»

Заключение Экспертного совета № от августа 2020 г.

Рабочая программа профессионального модуля разработана на основе Федерального государственного образовательного стандарта среднего профессионального образования по профессии 09.01.02 Наладчик компьютерных сетей укрупненной группы профессий 09.00.00 Информатика и вычислительная техника.

Организация-разработчик: государственное бюджетное профессиональное образовательное учреждение «Ставропольский региональный многопрофильный колледж»

\_\_\_\_\_\_\_\_\_\_\_\_\_\_\_\_\_\_\_\_\_\_\_\_\_\_\_\_\_\_\_\_\_\_\_\_\_\_\_\_\_\_\_\_\_\_\_\_\_\_\_\_\_\_\_\_\_\_\_\_\_

\_\_\_\_\_\_\_\_\_\_\_\_\_\_\_\_\_\_\_\_\_\_\_\_\_\_\_\_\_\_\_\_\_\_\_\_\_\_\_\_\_\_\_\_\_\_\_\_\_\_\_\_\_\_\_\_\_\_\_\_\_

Разработчик: Руденко Екатерина Юрьевна, преподаватель

Согласовано с работодателем: \_\_\_\_\_\_\_\_\_\_\_\_\_\_\_\_\_\_\_\_

Согласовано с работодателем: \_\_\_\_\_\_\_\_\_\_\_\_\_\_\_\_\_\_\_\_

# СОДЕРЖАНИЕ

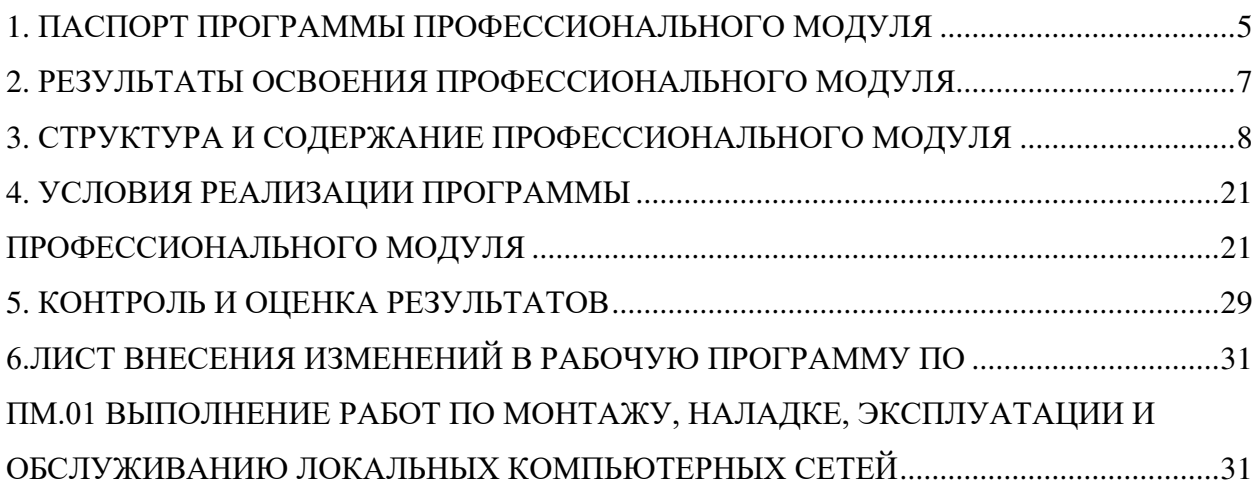

### <span id="page-4-0"></span>1. ПАСПОРТ ПРОГРАММЫ ПРОФЕССИОНАЛЬНОГО МОДУЛЯ ПМ.01 ВЫПОЛНЕНИЕ РАБОТ ПО МОНТАЖУ, НАЛАДКЕ, ЭКСПЛУАТАЦИИ И ОБСЛУЖИВАНИЮ ЛОКАЛЬНЫХ КОМПЬЮТЕРНЫХ СЕТЕЙ

#### 1.1 Область применения программы

Программа профессионального модуля (далее программа) – является частью программы подготовки специалистов среднего звена в соответствии с ФГОС СПО по профессии 09.01.02 «Наладчик компьютерных сетей» в части освоения основного вида профессиональной деятельности (ВПД): «Выполнение работ по монтажу, наладке, эксплуатации и обслуживанию локальных компьютерных сетей» и соответствующих профессиональных компетенций (ПК):

ПК 1.1. Осуществлять монтаж кабельной сети и оборудования локальных сетей различной топологии;

ПК 1.2. Осуществлять настройку сетевых протоколов серверов и рабочих станций;

ПК 1.3. Выполнять работы по эксплуатации и обслуживанию сетевого оборудования;

ПК 1.4. Обеспечивать работу системы регистрации и авторизации пользователей сети;

ПК 1.5. Осуществлять системное администрирование локальных сетей.

1.2. Цели и задачи модуля – требования к результатам освоения модуля

С целью овладения указанным видом профессиональной деятельности и соответствующими профессиональными компетенциями обучающийся в ходе освоения профессионального модуля должен:

иметь практический опыт:

ПО.1 Монтаж, эксплуатация и обслуживание локальных компьютерных сетей;

уметь:

У.1 Осуществлять монтаж кабельной сети и оборудования локальных сетей различной топологии;

У.2 Осуществлять монтаж беспроводной сети и оборудования локальных сетей различной топологии;

У.3 Осуществлять диагностику работы локальной сети;

У.4 Подключать сервера, рабочие станции, принтеры и другое сетевое оборудование к локальной сети;

У.5 Выполнять работы по эксплуатации и обслуживанию сетевого оборудования;

У.6 Обеспечивать работу системы регистрации и авторизации пользователей сети;

У.7 Осуществлять системное администрирование локальных сетей;

У.8 Вести отчетную и техническую документацию;

знать:

З.1 Общие сведения о локальных компьютерных сетях, их назначении и области использования;

З.2 Топологию локальных сетей, физическую структуру, способы соединения компьютеров в сеть, виды интерфейсов, кабелей и коннекторов;

З.3 Виды инструментов, используемых для монтажа и диагностики кабельных систем компьютерных сетей;

З.4 Состав аппаратных ресурсов локальных сетей;

З.5 Виды активного и пассивного сетевого оборудования;

З.6 Логическую организацию сети;

З.7 Протоколы передачи данных в локальных компьютерных сетях;

З.8 Программное обеспечение для доступа к локальной сети;

З.9 Программное обеспечение для мониторинга и управления локальной сетью.

1.3. Количество часов на освоение программы профессионального модуля:

всего – 825 часов, в том числе:

максимальной учебной нагрузки обучающегося – 285 часов, включая:

обязательной аудиторной учебной нагрузки обучающегося – 190 часов;

самостоятельной работы обучающегося – 95 часов;

учебной и производственной практики – 540 часов.

### <span id="page-6-0"></span>2. РЕЗУЛЬТАТЫ ОСВОЕНИЯ ПРОФЕССИОНАЛЬНОГО МОДУЛЯ

Результатом освоения программы профессионального модуля является овладение обучающимися видом профессиональной деятельности Выполнение работ по монтажу, наладке, эксплуатации и обслуживанию локальных компьютерных сетей, в том числе профессиональными (ПК) и общими (ОК) компетенциями:

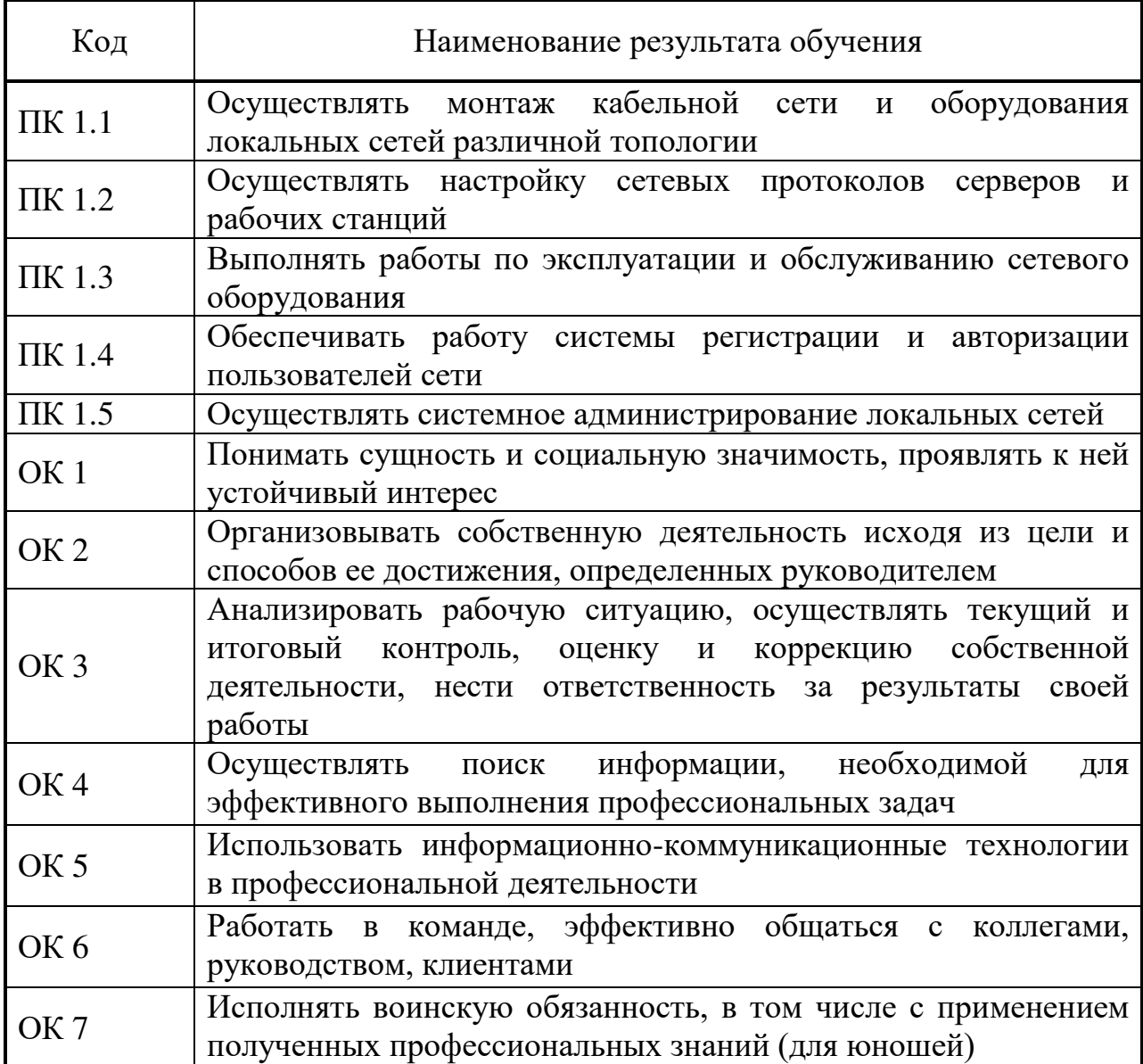

# 3. СТРУКТУРА И СОДЕРЖАНИЕ ПРОФЕССИОНАЛЬНОГО МОДУЛЯ

# 3.1. Тематический план профессионального модуля

<span id="page-7-0"></span>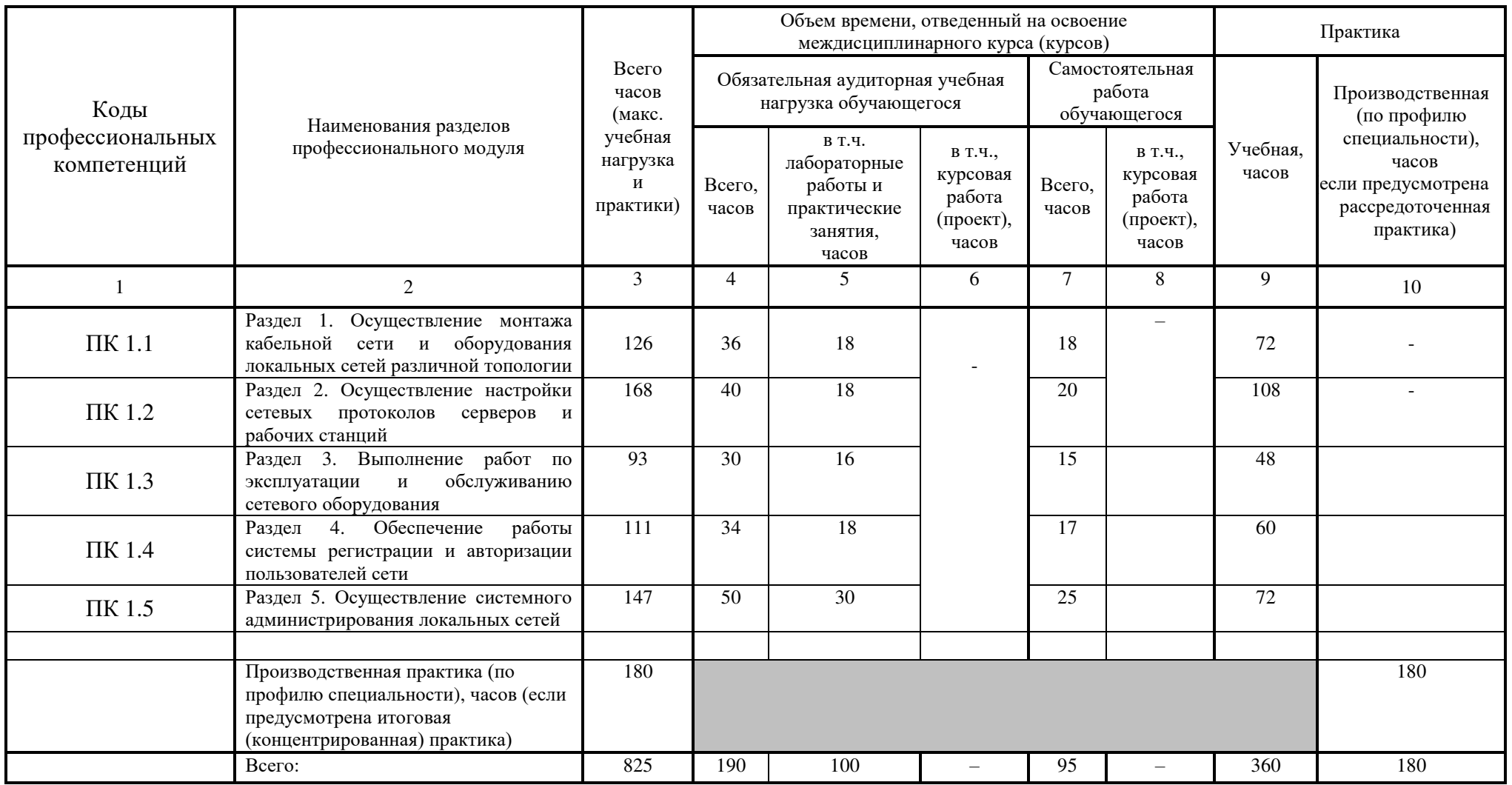

## 3.2. Содержание обучения по профессиональному модулю (ПМ) ПМ.01 Выполнение работ по монтажу, наладке, эксплуатации и обслуживанию локальных компьютерных сетей

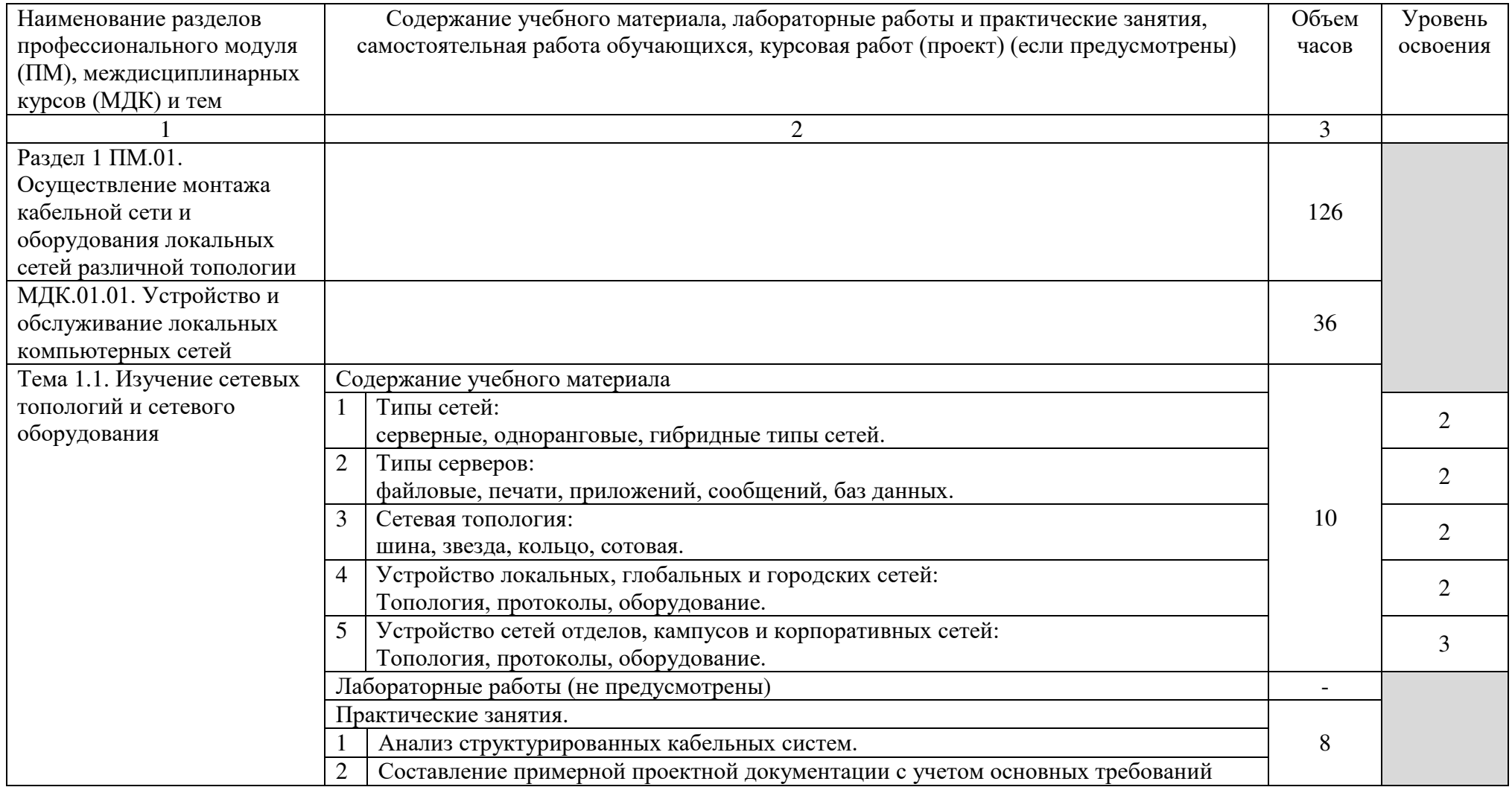

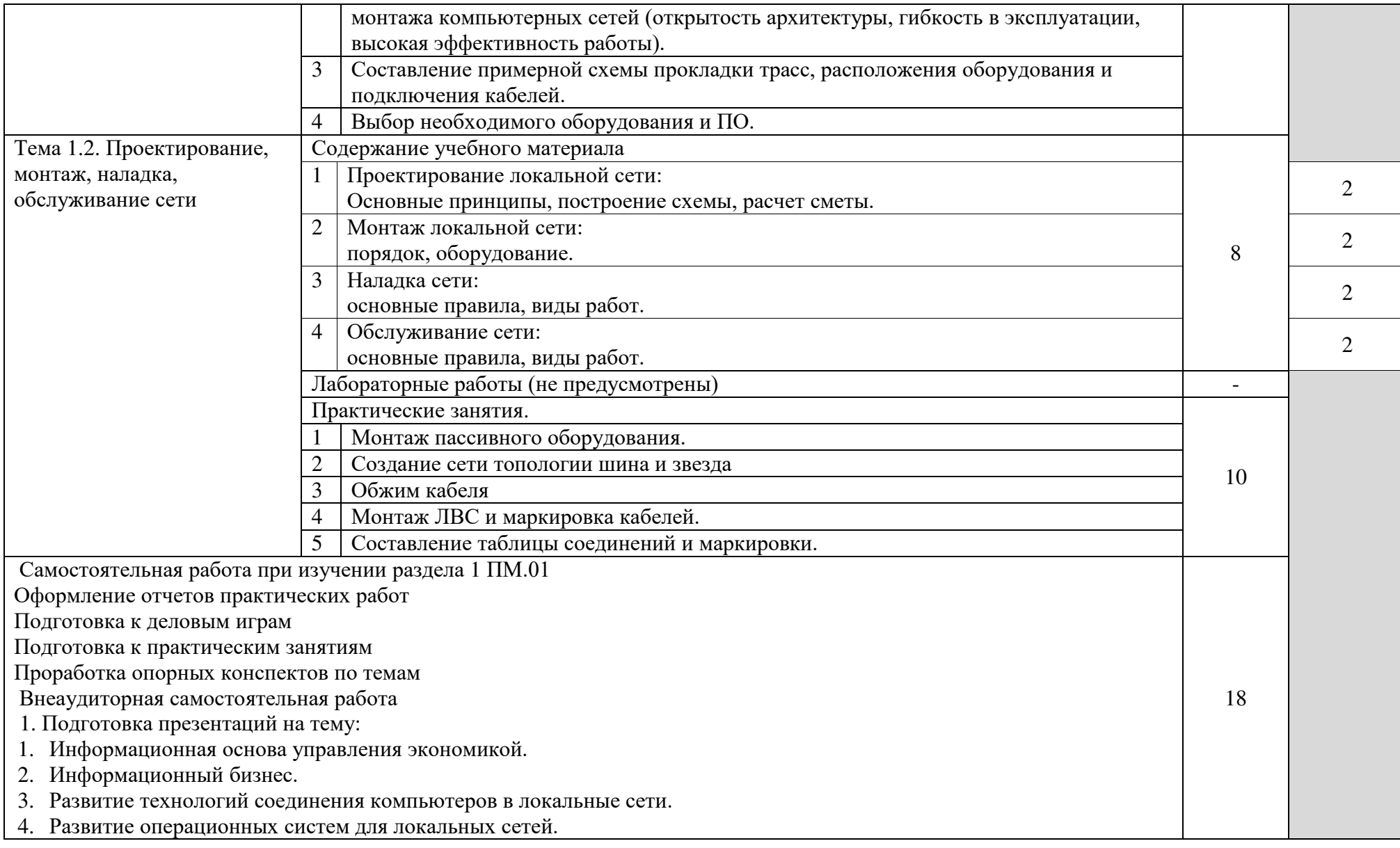

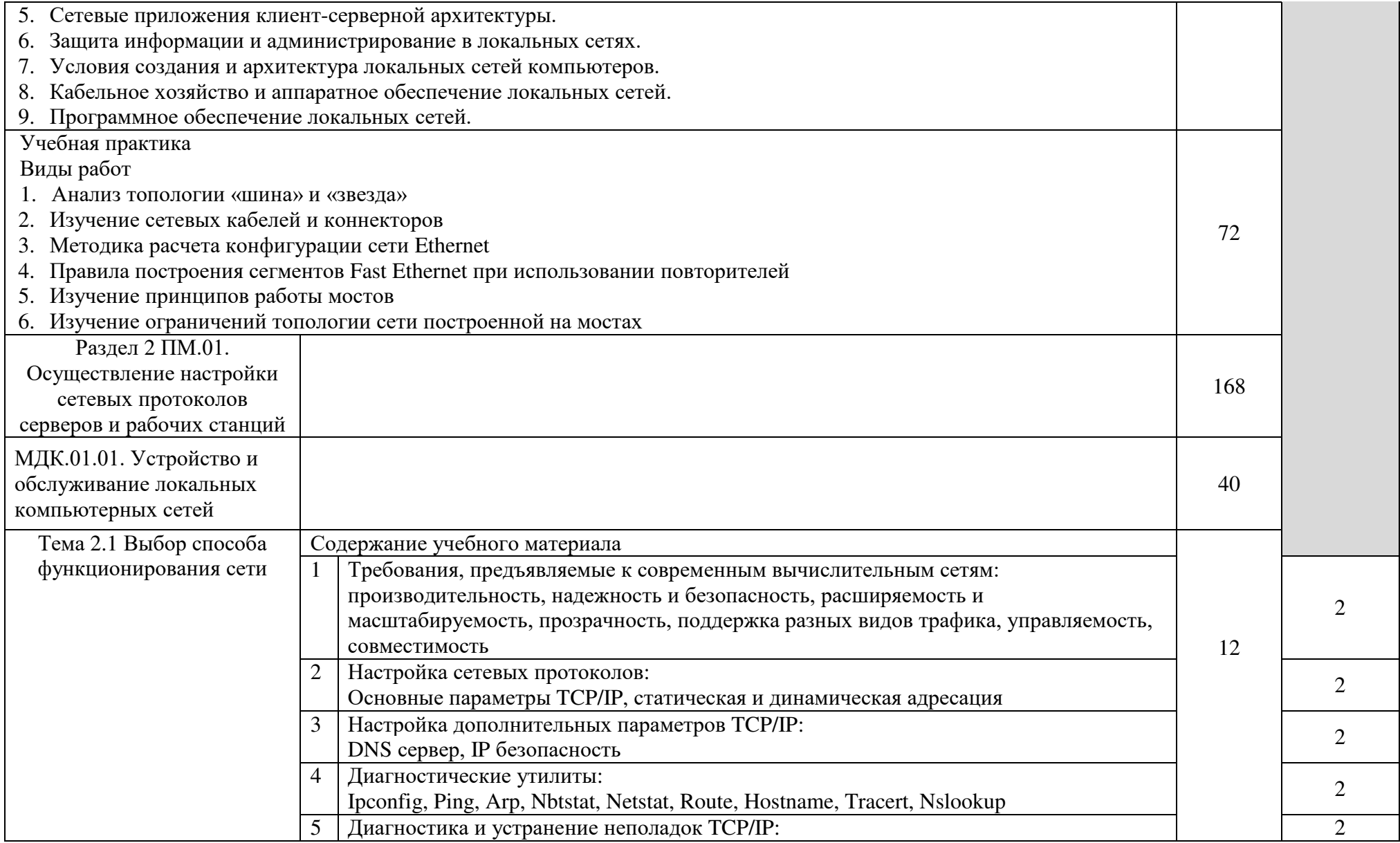

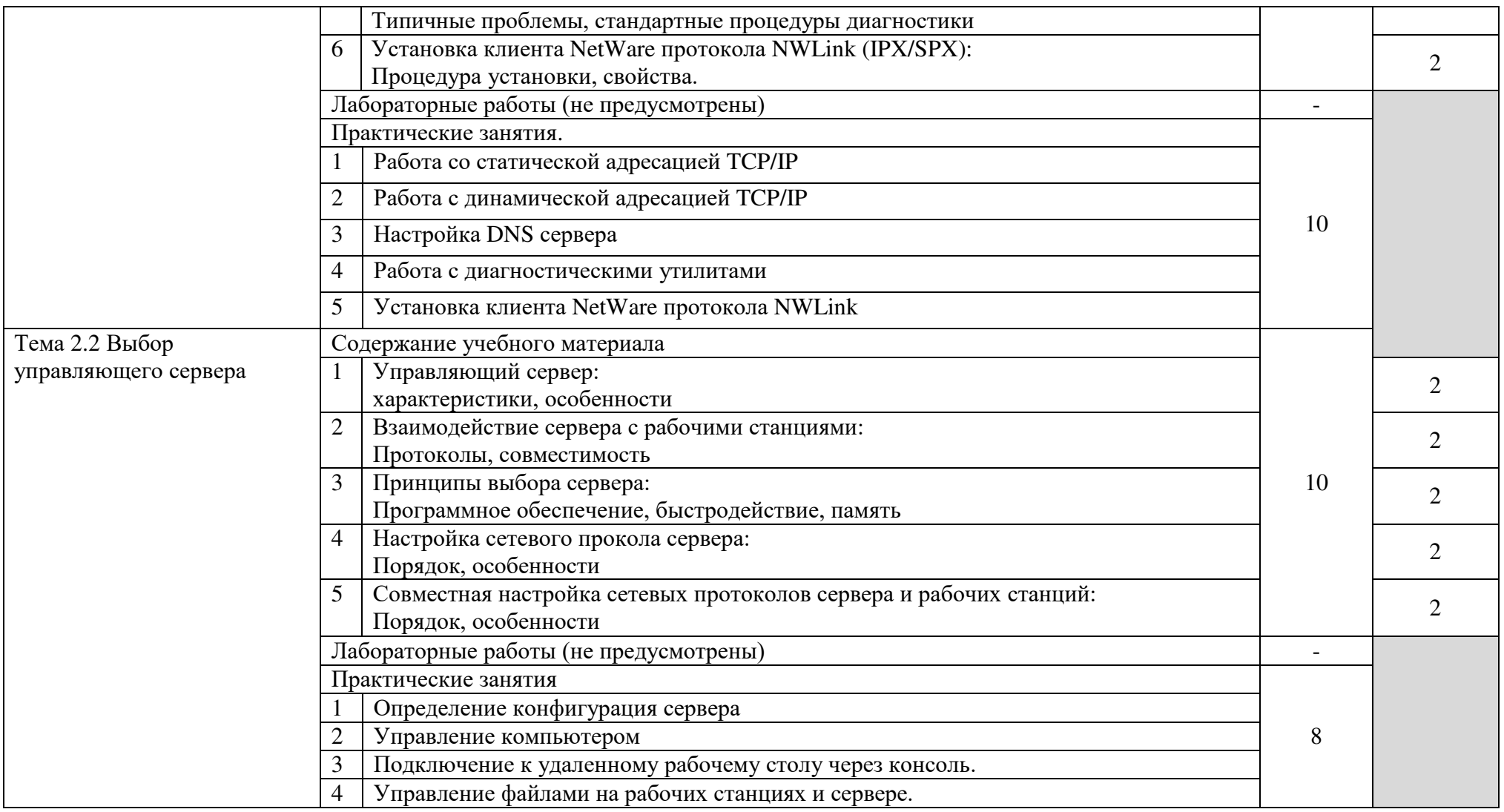

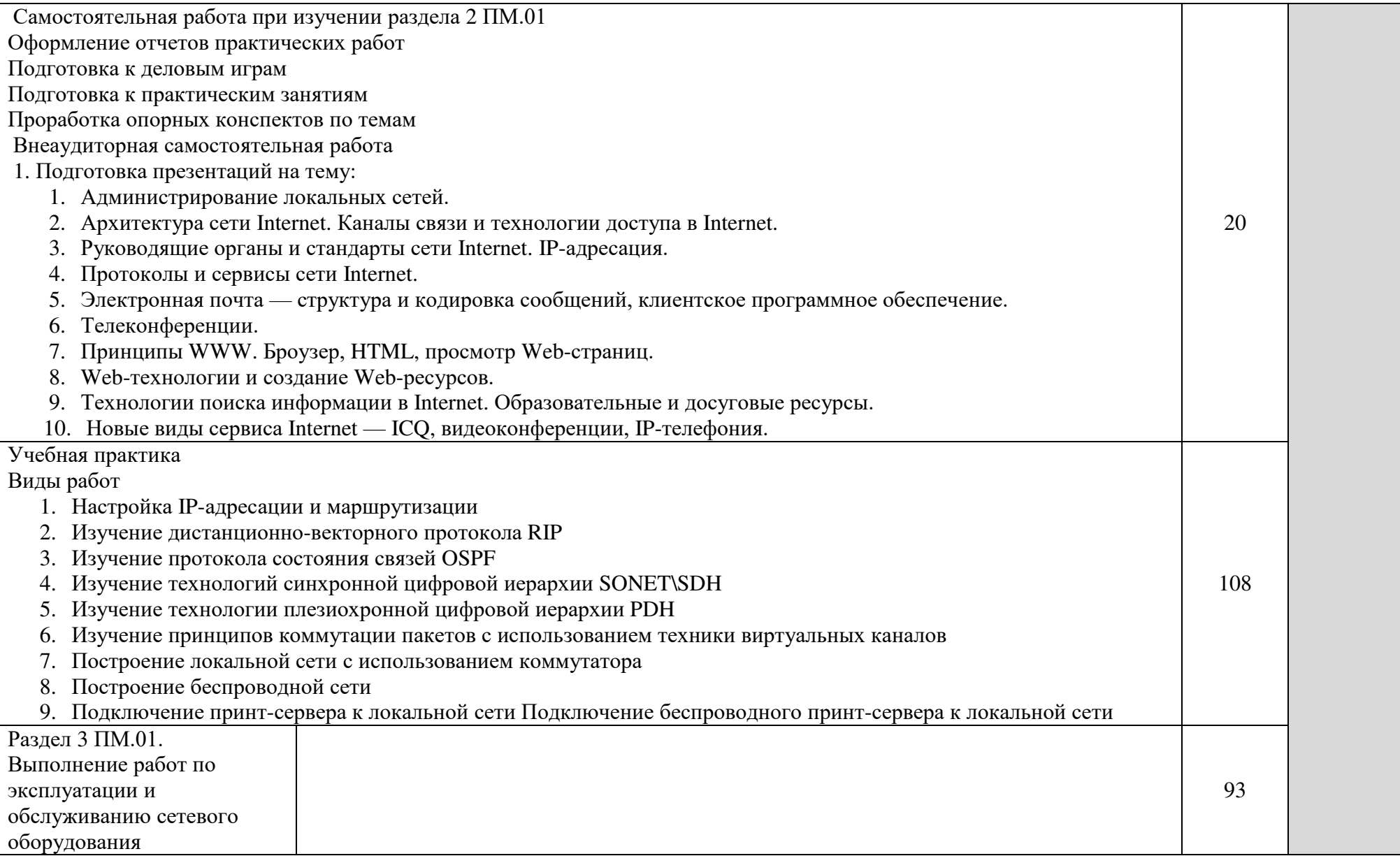

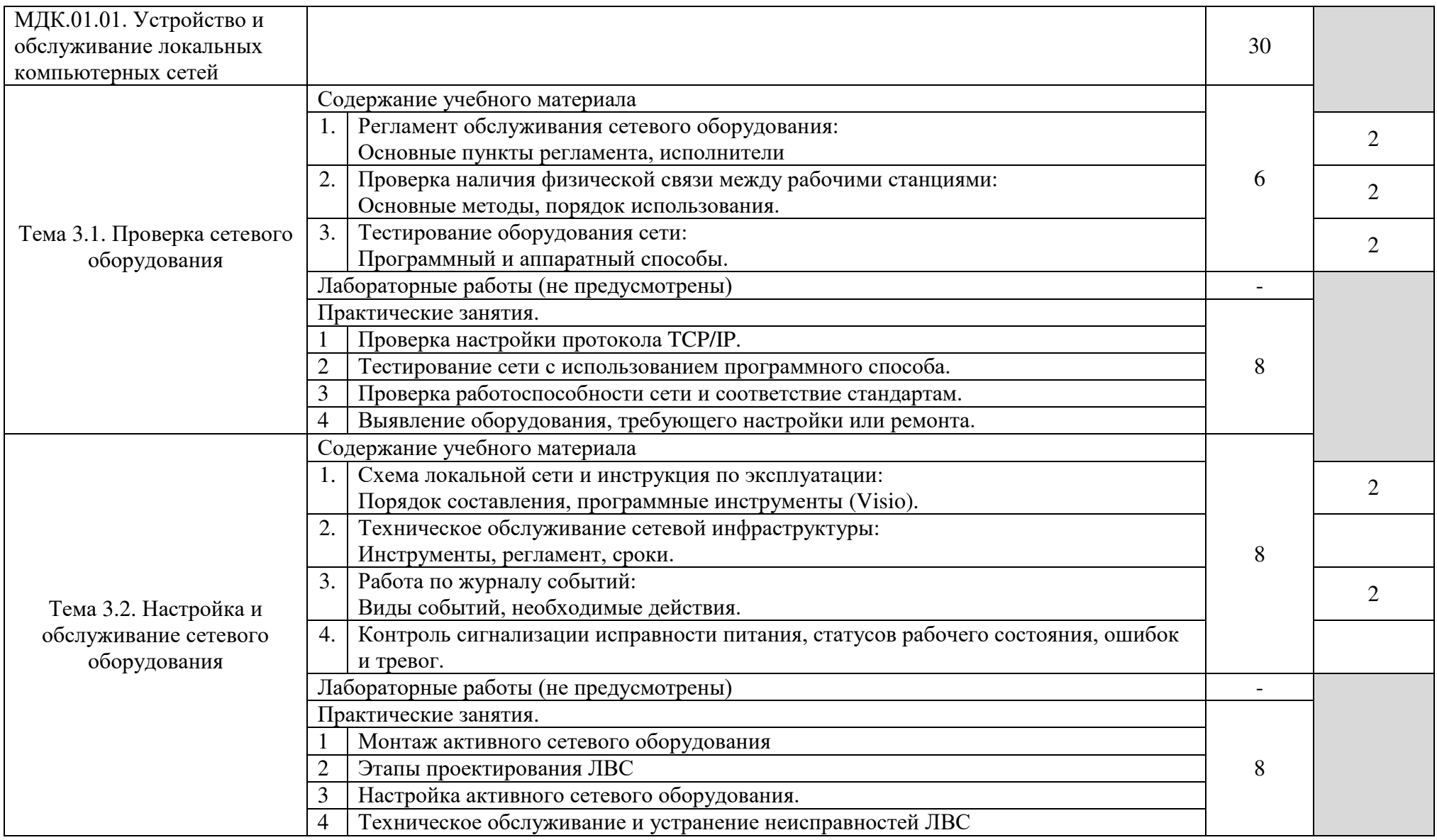

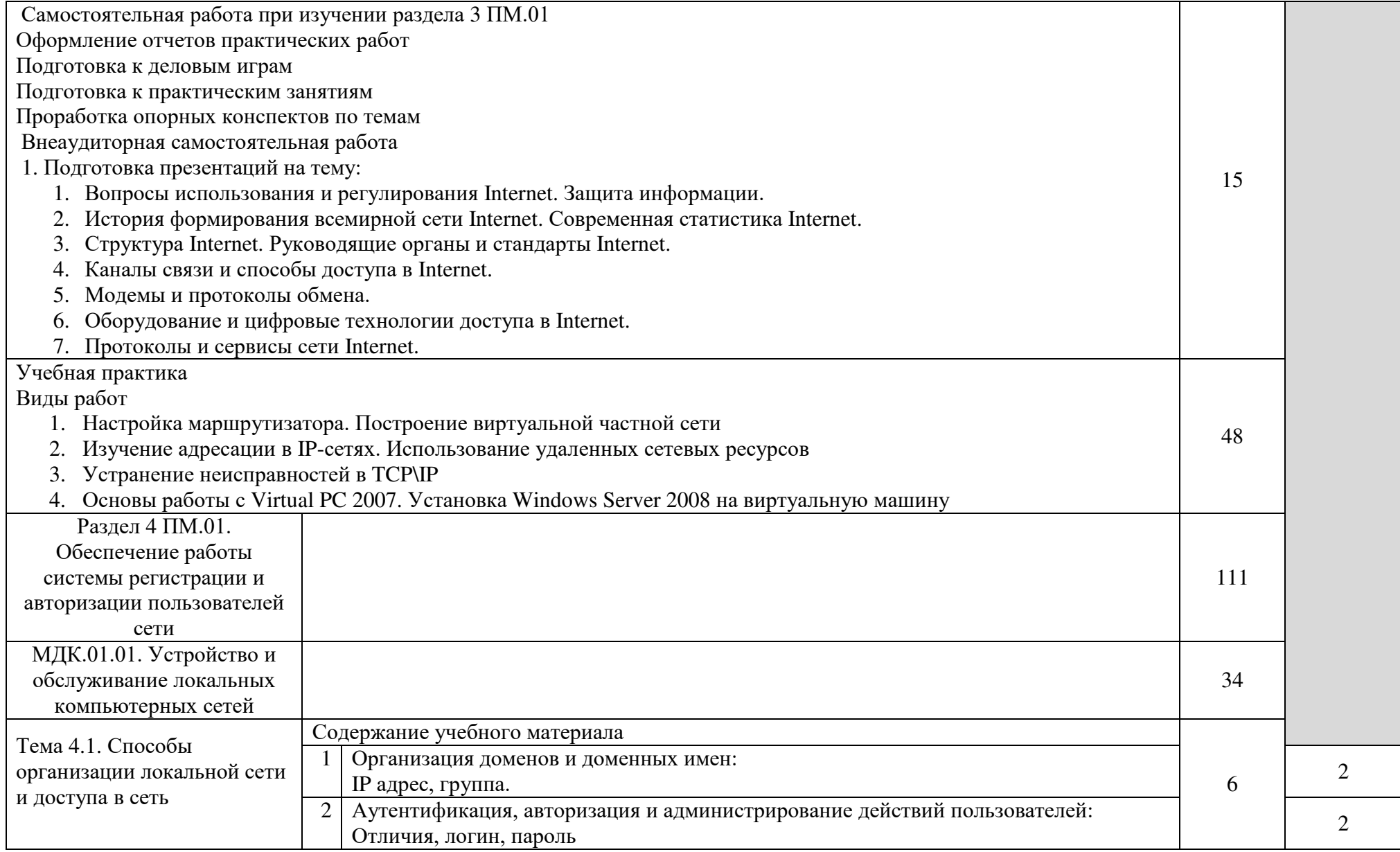

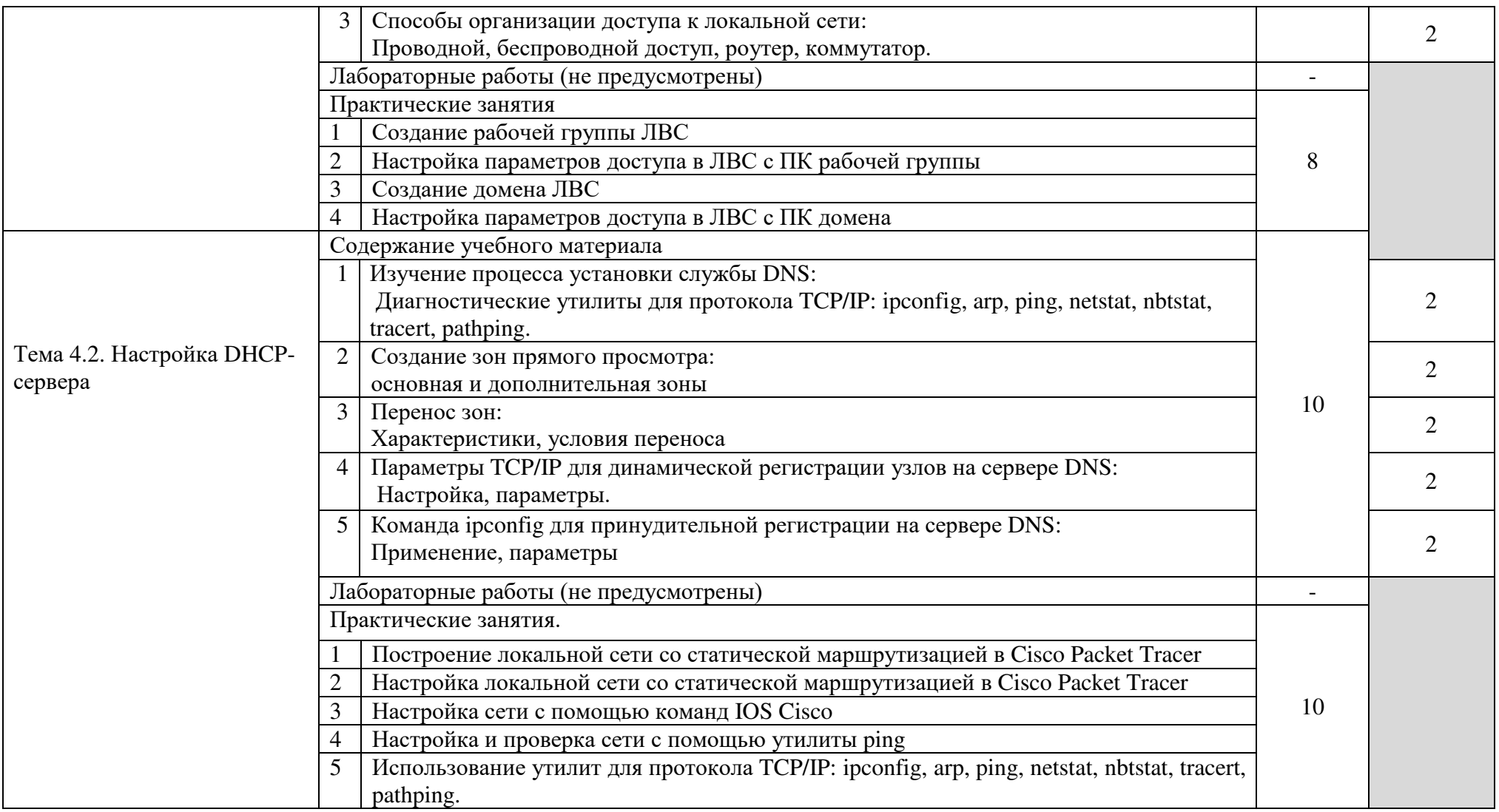

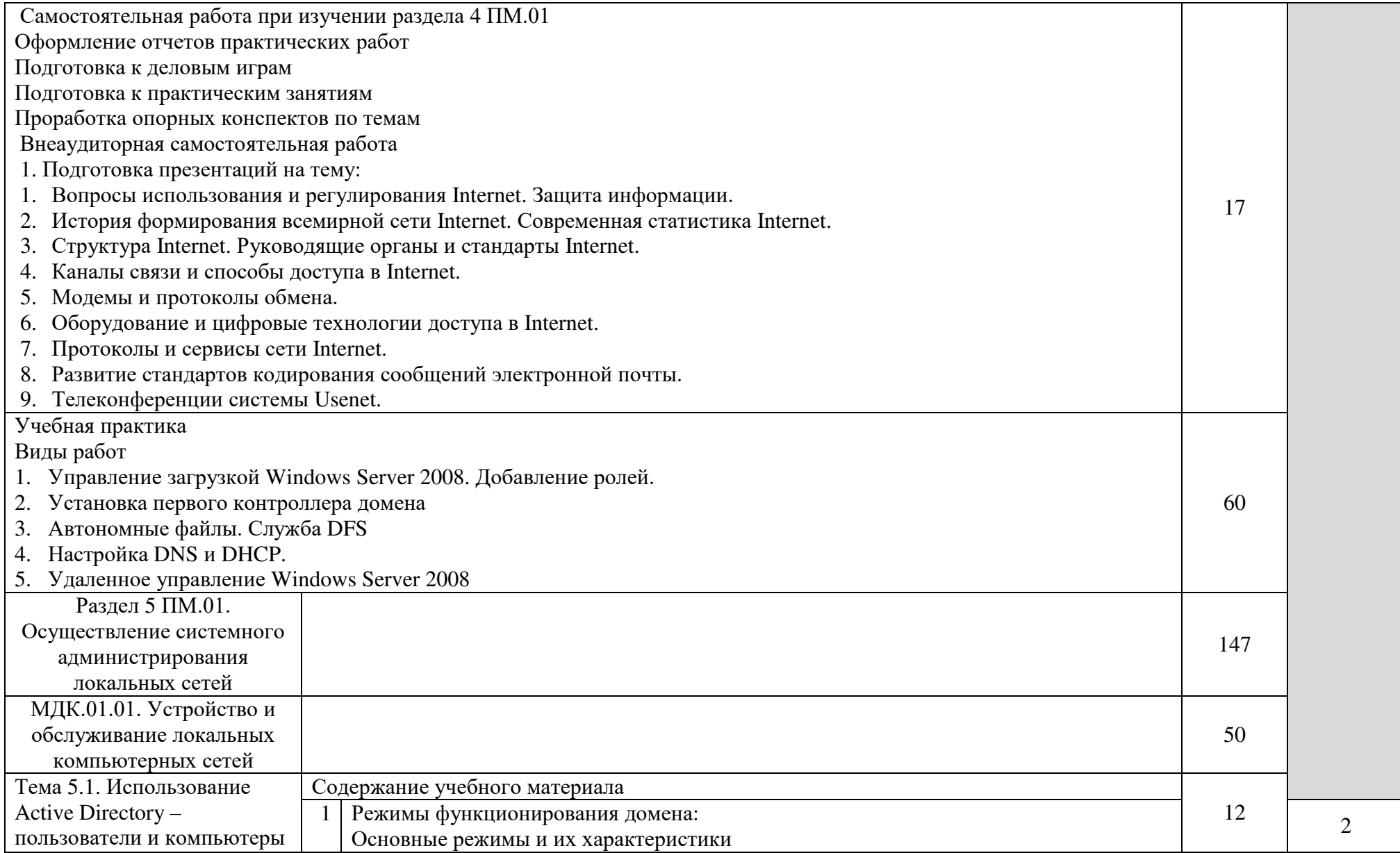

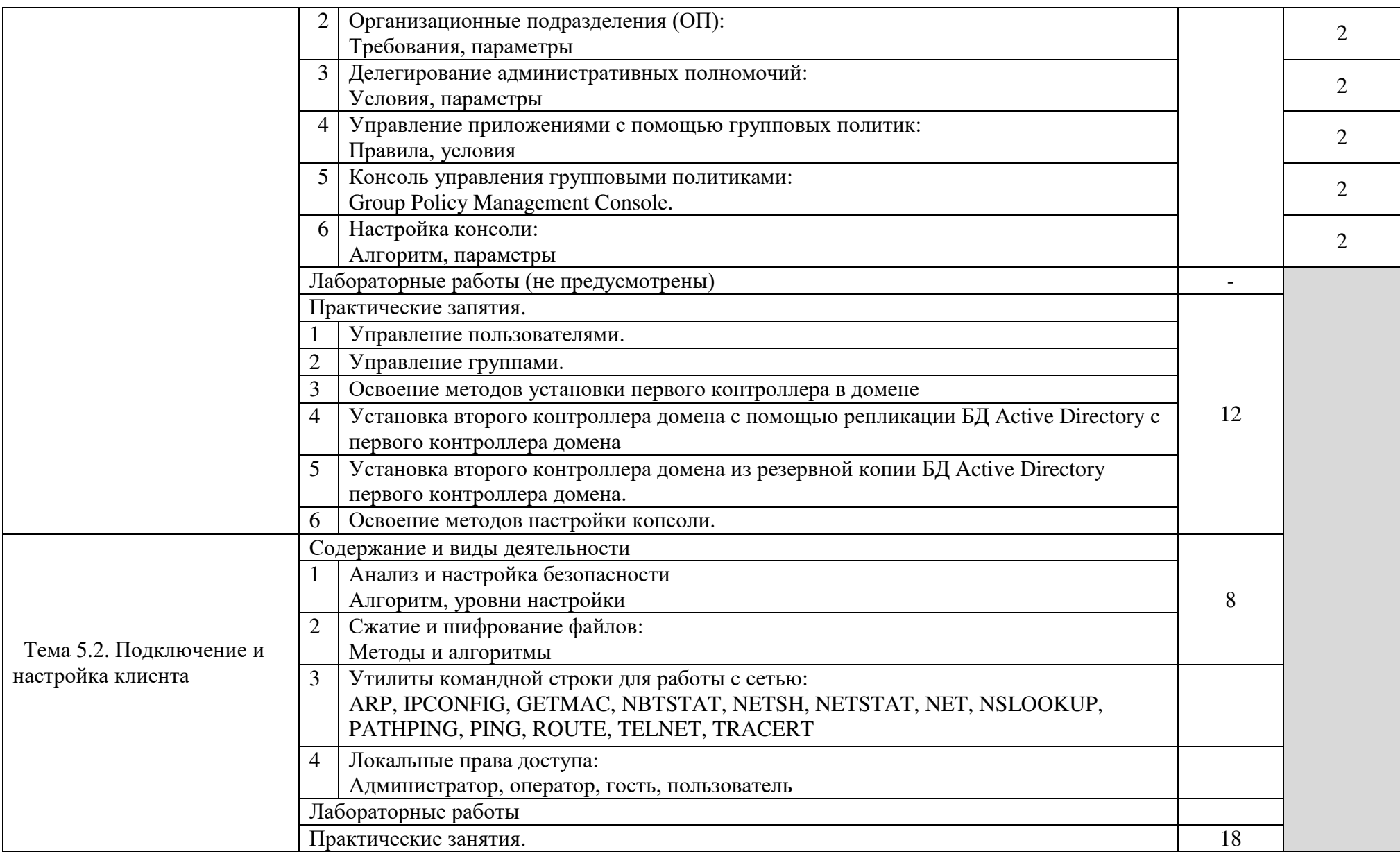

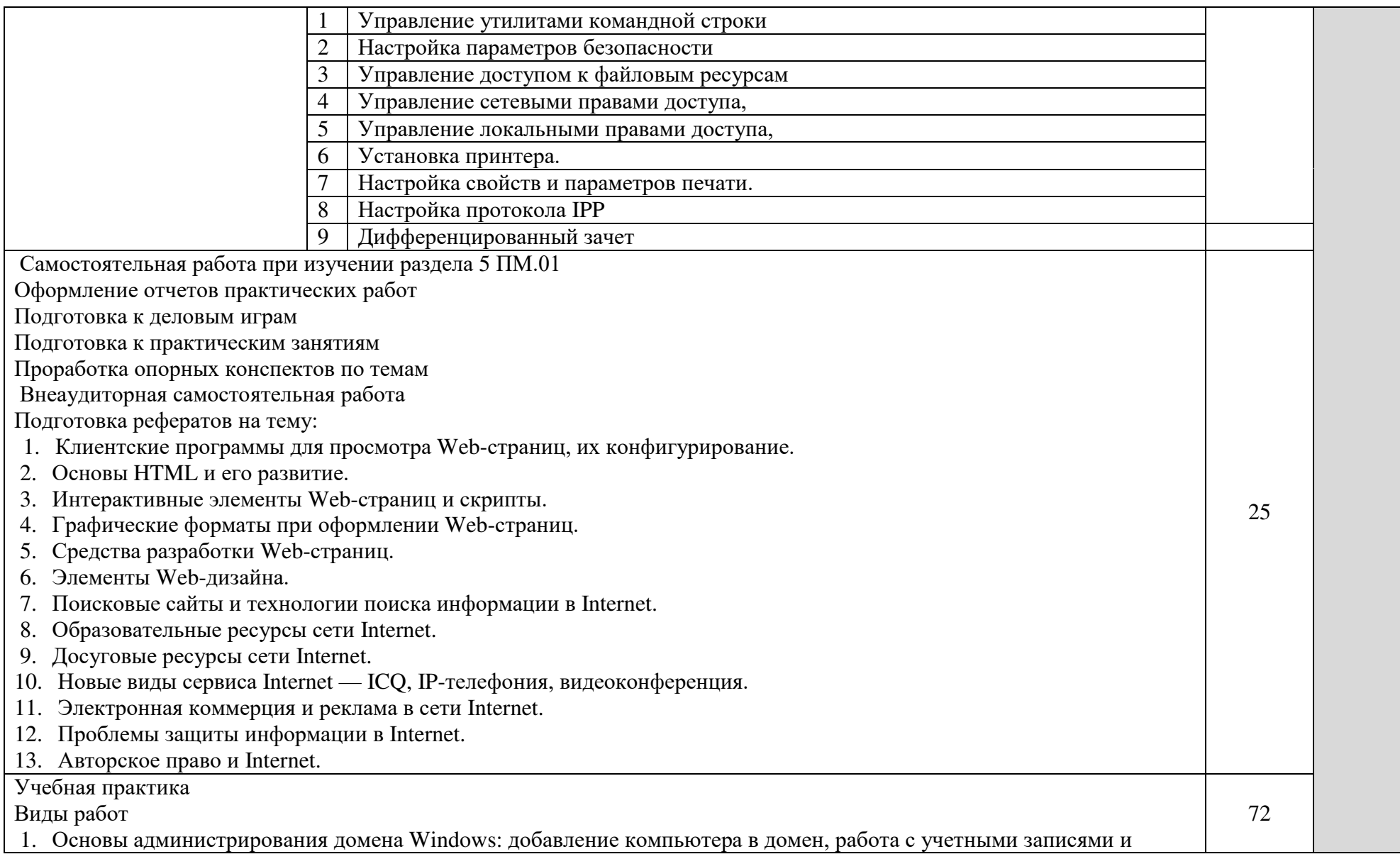

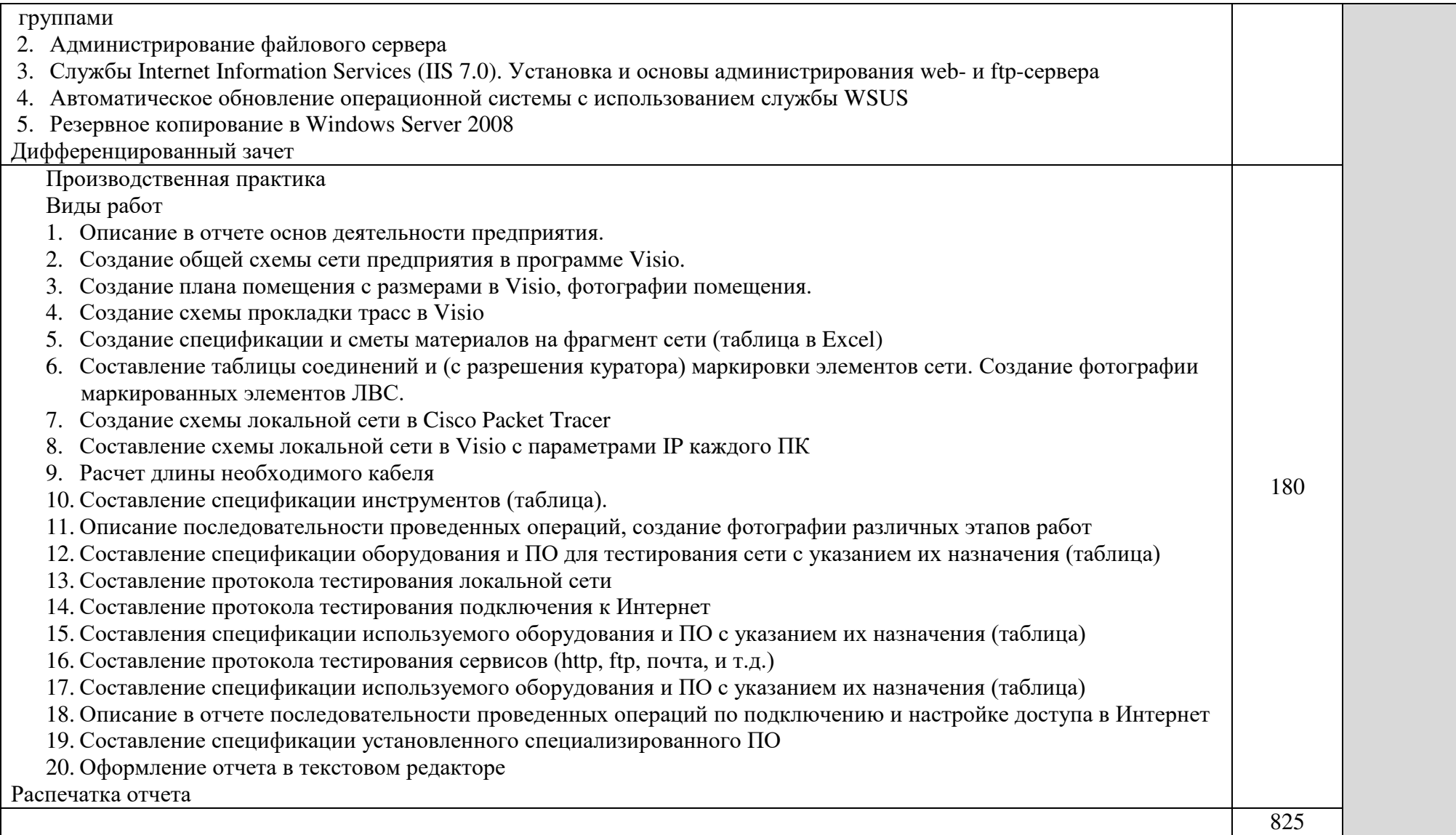

### 4. УСЛОВИЯ РЕАЛИЗАЦИИ ПРОГРАММЫ ПРОФЕССИОНАЛЬНОГО МОДУЛЯ

#### <span id="page-20-1"></span><span id="page-20-0"></span>4.1. Требования к минимальному материально-техническому обеспечению

Реализация программы модуля предполагает наличие учебного кабинета информационных технологий и лабораторий монтажа, наладки и эксплуатации ЛВС и сетевого оборудования.

Кабинет информационных технологий.

Оборудование учебного кабинета и рабочих мест кабинета

- посадочных мест по количеству обучающихся 25;
- рабочее место преподавателя 1;
- образцы приборов, монтажного оборудования и примерная проектная документация;
- Оборудование и технологическое оснащение рабочих мест:
- компьютер ученика (Аппаратное обеспечение: не менее 2-х сетевых плат, 2-х ядерный процессор с частотой не менее 3 ГГц, оперативная память объемом не менее 2 Гб; программное обеспечение: лицензионное ПО – CryptoAPI, операционные системы Windows, UNIX, MS Office, пакет САПР);
- компьютер учителя (Аппаратное обеспечение: не менее 2-х сетевых плат, 2-х ядерный процессор с частотой не менее 3 ГГц, оперативная память объемом не менее 2 Гб; программное обеспечение: лицензионное ПО – CryptoAPI, операционные системы Windows, UNIX, MS Office, пакет САПР)
- сервер в лаборатории (Аппаратное обеспечение: не менее 2-х сетевых плат, 2-х ядерный процессор с частотой не менее 3 ГГц, оперативная память объемом не менее 2 Гб; Жесткий диск объемом не менее 1Тб; программное обеспечение:Windows Server 2003 или Windows Server 2008; лицензионные антивирусные программы; лицензионные программы восстановления данных, антивирусное ПО.

Технические средства обучения:

- компьютеры с лицензионным программным обеспечением;
- интерактивная доска;
- проектор.

Лаборатория монтажа, наладки и эксплуатации ЛВС.

Оборудование лаборатории и рабочих мест мастерской:

– оборудование лаборатории и рабочих мест лаборатории: 12 компьютеров для учеников и 1 компьютер для учителя;

- типовой состав для монтажа и наладки компьютерной сети: кабели различного типа, обжимной инструмент, коннекторы RJ-45, тестеры для кабеля);
- пример проектной документации;
- необходимое лицензионное программное обеспечение для администрирования сетей и обеспечения ее безопасности.
- Оборудование и технологическое оснащение рабочих мест:
- компьютер для ученика (Аппаратное обеспечение: не менее 2-х сетевых плат, 2-х ядерный процессор с частотой не менее 3 ГГц, оперативная память объемом не менее 2 Гб; программное обеспечение: лицензионное ПО – CryptoAPI, операционные системы Windows, UNIX, MS Office, пакет САПР);
- компьютер для учителя (Аппаратное обеспечение: не менее 2-х сетевых плат, 2-х ядерный процессор с частотой не менее 3 ГГц, оперативная память объемом не менее 2 Гб; программное обеспечение: лицензионное ПО – CryptoAPI, операционные системы Windows, UNIX, MS Office, пакет САПР);
- сервер в лаборатории (Аппаратное обеспечение: не менее 2-х сетевых плат, 2-х ядерный процессор с частотой не менее 3 ГГц, оперативная память объемом не менее 2 Гб; Жесткий диск объемом не менее 1Тб; программное обеспечение:Windows Server 2003 или Windows Server 2008; лицензионные антивирусные программы; лицензионные программы восстановления данных.
- Технические средства обучения:
- компьютеры с лицензионным программным обеспечением;
- интерактивная доска;
- проектор.

Лаборатория сетевого оборудования.

Оборудование мастерской и рабочих мест мастерской:

- оборудование лаборатории и рабочих мест лаборатории: 12 компьютеров ученика и 1 компьютер учителя;
- типовое активное оборудование: сетевые маршрутизаторы, сетевые коммутаторы, сетевые хранилища, сетевые модули и трансиверы, шасси и блоки питания, шлюзы VPN, принт-серверы, IP – камеры, медиа-конвертеры, сетевые адаптеры и карты, сетевые контроллеры, оборудование xDSL, аналоговые модемы, коммутационные панели, беспроводные маршрутизаторы, беспроводные принт-серверы, точки доступа WiFi, WiFi – адаптеры, Bluetooth – адаптеры, [KVM](http://www.compu.ru/cat/network/kvm-switch/)[коммутаторы](http://www.compu.ru/cat/network/kvm-switch/), KVM-[адаптеры](http://www.compu.ru/cat/network/kvm-adapter/), VoIP [маршрутизаторы](http://www.compu.ru/cat/network/voip-router/), [VoIP](http://www.compu.ru/cat/network/voip-adapter/)[адаптеры](http://www.compu.ru/cat/network/voip-adapter/);
- пример проектной документации;
- необходимое лицензионное программное обеспечение для администрирования сетей и обеспечения ее безопасности.

Оборудование и технологическое оснащение рабочих мест:

- компьютер ученика (Аппаратное обеспечение: не менее 2-х сетевых плат, 2-х ядерный процессор с частотой не менее 3 ГГц, оперативная память объемом не менее 2 Гб; программное обеспечение: лицензионное ПО – CryptoAPI, операционные системы Windows, UNIX, MS Office, пакет САПР);
- компьютер учителя (Аппаратное обеспечение: не менее 2-х сетевых плат, 2-х ядерный процессор с частотой не менее 3 ГГц, оперативная память объемом не менее 2 Гб; программное обеспечение: лицензионное ПО – CryptoAPI, операционные системы Windows, UNIX, MS Office, пакет САПР);
- сервер в лаборатории (Аппаратное обеспечение: не менее 2-х сетевых плат, 2-х ядерный процессор с частотой не менее 3 ГГц, оперативная память объемом не менее 2 Гб; Жесткий диск объемом не менее 1Тб; программное обеспечение:Windows Server 2003 или Windows Server 2008; лицензионные антивирусные программы; лицензионные программы восстановления данных.

4.2. Информационное обеспечение обучения

Перечень рекомендуемых учебных изданий, Интернет-ресурсов, дополнительной литературы.

Основные источники

Электронные учебники

1. Галас, В. П. Вычислительные системы, сети и телекоммуникации. Часть 1. Вычислительные системы [Электронный ресурс] : электронный учебник / В. П. Галас. — Электрон. текстовые данные. — Владимир : Владимирский государственный университет им. А.Г. и Н.Г. Столетовых, 2016. — 232 c. — 2227-8397. — Режим доступа: <http://www.iprbookshop.ru/57363.html>

2. Галас, В. П. Вычислительные системы, сети и телекоммуникации. Часть 2. Сети и телекоммуникации [Электронный ресурс] : электронный учебник / В. П. Галас. — Электрон. текстовые данные. — Владимир : Владимирский государственный университет им. А.Г. и Н.Г. Столетовых, 2016. — 311 c. — 2227-8397. — Режим доступа: <http://www.iprbookshop.ru/57364.html>

3. Компьютерные сети [Электронный ресурс] : учебник / В. Г. Карташевский, Б. Я. Лихтциндер, Н. В. Киреева, М. А. Буранова. — Электрон. текстовые данные. — Самара : Поволжский государственный университет телекоммуникаций и информатики, 2016. — 267 c. — 2227-8397. — Режим доступа: <http://www.iprbookshop.ru/71846.html>

Дополнительные источники Печатные книги фонда библиотеки

1. Кузин, А.В. Компьютерные сети: учеб. пособие / А.В.Кузин - 4 изд. - М.: Форум, ИНФРА-М, 2018. – 190 с. – (Среднее профессиональное образование)

Электронные ресурсы

1. Беспроводные сети Wi-Fi [Электронный ресурс] / А. В. Пролетарский, И. В. Баскаков, Р. А. Федотов [и др.]. — Электрон. текстовые данные. — М. : Интернет-Университет Информационных Технологий (ИНТУИТ), 2016. — 284 c. — 978-5-94774-737-9. — Режим доступа: <http://www.iprbookshop.ru/52183.html>

2. Берлин, А. Н. Высокоскоростные сети связи [Электронный ресурс] / А. Н. Берлин. — Электрон. текстовые данные. — М. : Интернет-Университет Информационных Технологий (ИНТУИТ), 2016. — 437 c. — 2227-8397. — Режим доступа: <http://www.iprbookshop.ru/57378.html>

3. Буцык, С. В. Вычислительные системы, сети и телекоммуникации [Электронный ресурс] : учебное пособие по дисциплине «Вычислительные системы, сети и телекоммуникации» для студентов, обучающихся по направлению 09.03.03 Прикладная информатика (уровень бакалавриата) / С. В. Буцык, А. С. Крестников, А. А. Рузаков ; под ред. С. В. Буцык. — Электрон. текстовые данные. — Челябинск : Челябинский государственный институт культуры, 2016. — 116 c. — 978-5-94839-537-1. — Режим доступа: <http://www.iprbookshop.ru/56399.html>

4. Гладких, Т. В. Информационные системы и сети [Электронный ресурс] : учебное пособие / Т. В. Гладких, Е. В. Воронова ; под ред. Л. А. Коробова. — Электрон. текстовые данные. — Воронеж : Воронежский государственный университет инженерных технологий, 2016. — 87 c. — 978- 5-00032-189-8. — Режим доступа:<http://www.iprbookshop.ru/64403.html>

5. Информационные технологии [Электронный ресурс] : учебное пособие / Д. Н. Афоничев, А. Н. Беляев, С. Н. Пиляев, С. Ю. Зобов. — Электрон. текстовые данные. — Воронеж : Воронежский Государственный Аграрный Университет им. Императора Петра Первого, 2016. — 268 c. — 2227-8397. — Режим доступа: <http://www.iprbookshop.ru/72674.html>

6. Мэйволд, Э. Безопасность сетей [Электронный ресурс] / Э. Мэйволд. — 2-е изд. — Электрон. текстовые данные. — М. : Интернет-Университет Информационных Технологий (ИНТУИТ), 2016. — 571 c. — 5- 9570-0046-9. — Режим доступа: <http://www.iprbookshop.ru/73727.html>

7. Нерсесянц, А. А. Моделирование инфокоммуникационных систем и сетей связи [Электронный ресурс] : учебное пособие по дисциплине «Мультисервисные сети связи» / А. А. Нерсесянц. — Электрон. текстовые данные. — Ростов-на-Дону : Северо-Кавказский филиал Московского технического университета связи и информатики, 2016. — 115 c. — 2227- 8397. — Режим доступа: <http://www.iprbookshop.ru/61300.html>

8. Оливер, Ибе Компьютерные сети и службы удаленного доступа [Электронный ресурс] : учебное пособие / Ибе Оливер ; пер. И. В. Синицын. — Электрон. текстовые данные. — Саратов : Профобразование, 2017. — 333

c. — 978-5-4488-0054-2. — Режим доступа: <http://www.iprbookshop.ru/63577.html>

9. Практикум по выполнению лабораторных работ по дисциплине Системы обнаружения вторжений в компьютерные сети [Электронный ресурс] / сост. Д. В. Костин. — Электрон. текстовые данные. — М. : Московский технический университет связи и информатики, 2016. — 42 c. — 2227-8397. — Режим доступа: <http://www.iprbookshop.ru/61546.html>

10. Сергеев, А. Н. Администрирование сетей на основе Windows [Электронный ресурс] : лабораторный практикум / А. Н. Сергеев, Е. В. Татьянич. — Электрон. текстовые данные. — Волгоград : Волгоградский государственный социально-педагогический университет, 2017. — 48 c. — 2227-8397. — Режим доступа: <http://www.iprbookshop.ru/62772.html>

11. Чекмарев, Ю. В. Вычислительные системы, сети и телекоммуникации [Электронный ресурс] / Ю. В. Чекмарев. — Электрон. текстовые данные. — Саратов : Профобразование, 2017. — 184 c. — 978-5- 4488-0071-9. — Режим доступа: <http://www.iprbookshop.ru/63576.html>

Интернет – ресурсы:

- 1. федеральный портал «Российское образование» [http://www.edu.ru/;](http://www.edu.ru/)
- 2. федеральный портал «Информационно-коммуникационные технологии в образовании» [http://www.ict.edu.ru/;](http://www.ict.edu.ru/)
- 3. федеральный портал «Российский портал открытого образования»;
- 4. сетевая энциклопедия Википедия [http://ru.wikipedia.org/;](http://ru.wikipedia.org/)
- 5. Интернет университет<http://www.intuit.ru/>
- 6. Образовательный портал: http\\www.edu.sety.ru
- 7. Образовательный портал: http\\www.edu.bd.ru

Журналы:

- 1. Практика функционального программирования
- 2. Компьютер-Пресс.
- 3. Мир ПК.

### 4.3. Образовательные технологии

4.3.1. В соответствии с ФГОС СПО по профессии 09.01.02 Наладчик компьютерных сетей в разделе VII. п.7.1. Требования к условиям реализации программы подготовки квалифицированных рабочих, служащих указано, что «при формировании ППКРС образовательная организация: должна

предусматривать при реализации компетентностного подхода использование в образовательном процессе активных форм проведения занятий с применением электронных образовательных ресурсов, деловых и ролевых игр, индивидуальных и групповых проектов, анализа производственных ситуаций, психологических и иных тренингов, групповых дискуссий в сочетании с внеаудиторной работой для формирования и развития общих и профессиональных компетенций обучающихся».

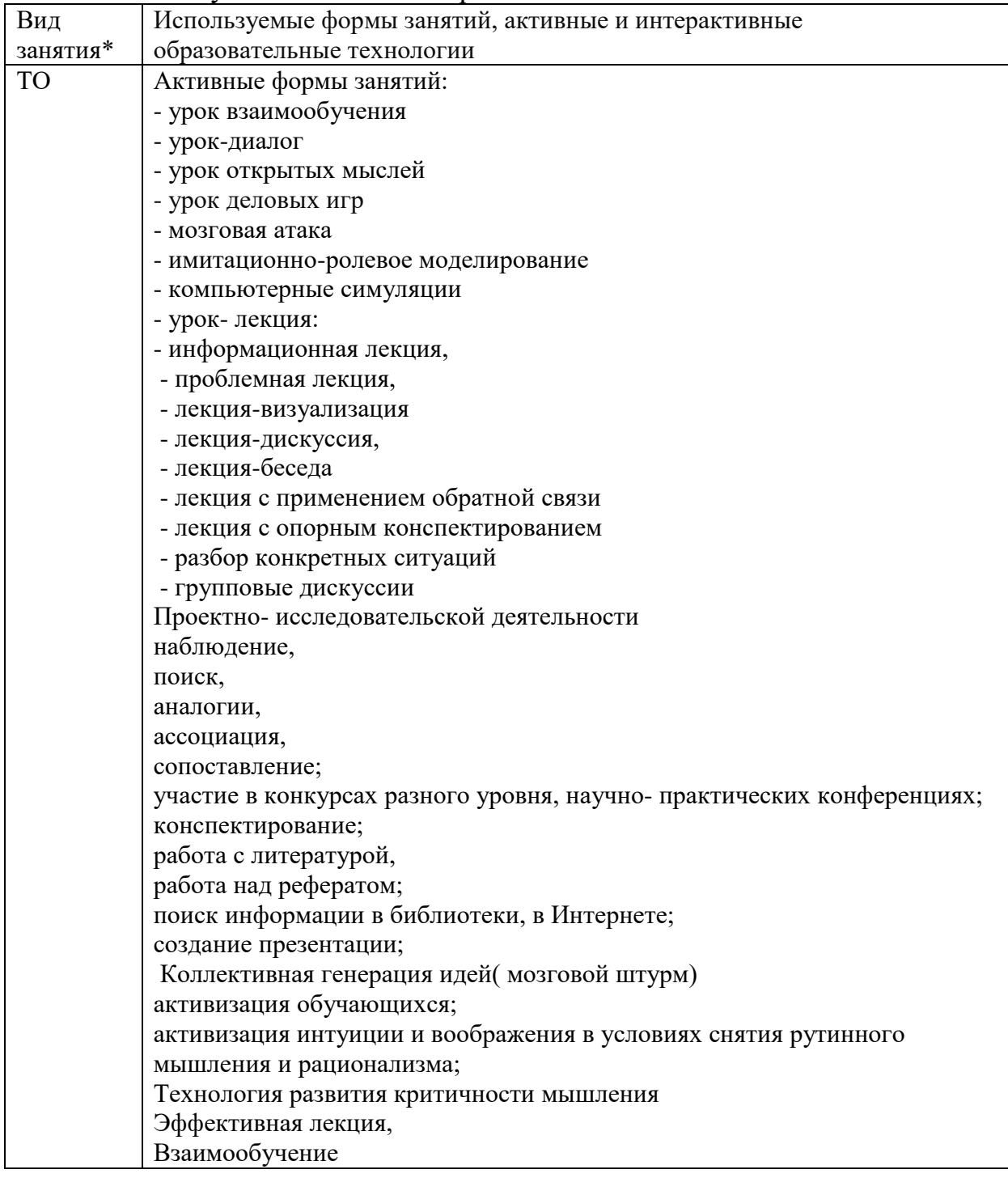

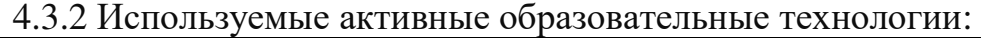

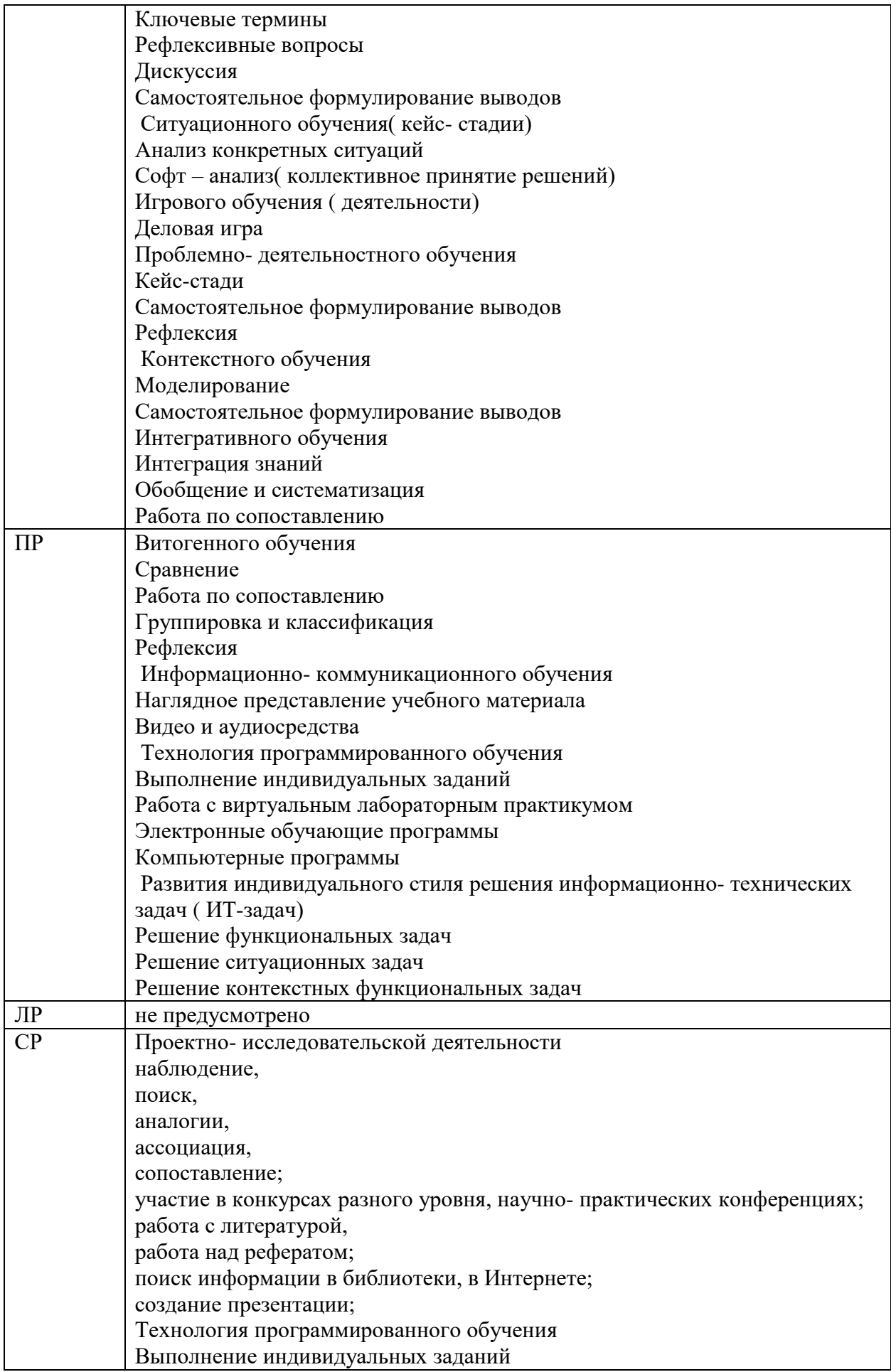

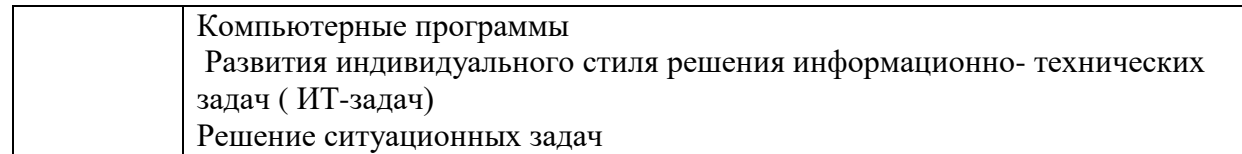

4.3. Общие требования к организации образовательного процесса

При реализации компетентностного подхода предусматривается использование в образовательном процессе активных форм проведения занятий с применением электронных образовательных ресурсов, деловых и ролевых игр, индивидуальных и групповых проектов, анализа производственных ситуаций, психологических и иных тренингов, групповых дискуссий в сочетании с внеаудиторной работой для формирования общих и профессиональных компетенций обучающихся.

Учебная практика (производственное обучение) и производственная практика проводятся образовательным учреждением, при освоении обучающимися профессиональных компетенций в рамках профессиональных модулей, и могут быть реализованы, как концентрировано, так и рассредоточено, чередуясь с теоретическими занятиями в рамках профессиональных модулей.

Производственная практика должна проводиться в организациях, направление деятельности которых соответствует профилю подготовки обучающихся.

Предшествовать данному модулю в обучении должны следующие дисциплины «Основы информационных технологий», «Основы электротехники», «Основы электроники и цифровой схемотехники», «Охрана труда и техника безопасности».

4.4. Кадровое обеспечение образовательного процесса

наличие высшего профессионального образования, соответствующего направлению подготовки «Информатика и вычислительная техника».

Требования к квалификации педагогических кадров, осуществляющих руководство практикой

Инженерно-педагогический состав: дипломированные специалисты – преподаватели междисциплинарных курсов, а также общепрофессиональных дисциплин « «Основы информационных технологий», «Основы электротехники», «Основы электроники и цветовой схемотехники».

Мастера: наличие 4-5 квалификационного разряда с обязательной стажировкой в профильных организациях не реже 1 раза в 3 года. Опыт деятельности в организациях соответствующей профессиональной сферы обязателен.

## 5. КОНТРОЛЬ И ОЦЕНКА РЕЗУЛЬТАТОВ

<span id="page-28-0"></span>Контроль и оценка результатов освоения программы учебного модуля осуществляется преподавателем профессионального цикла в процессе проведения занятий, а также выполнения учащимися учебно-производственных заданий.

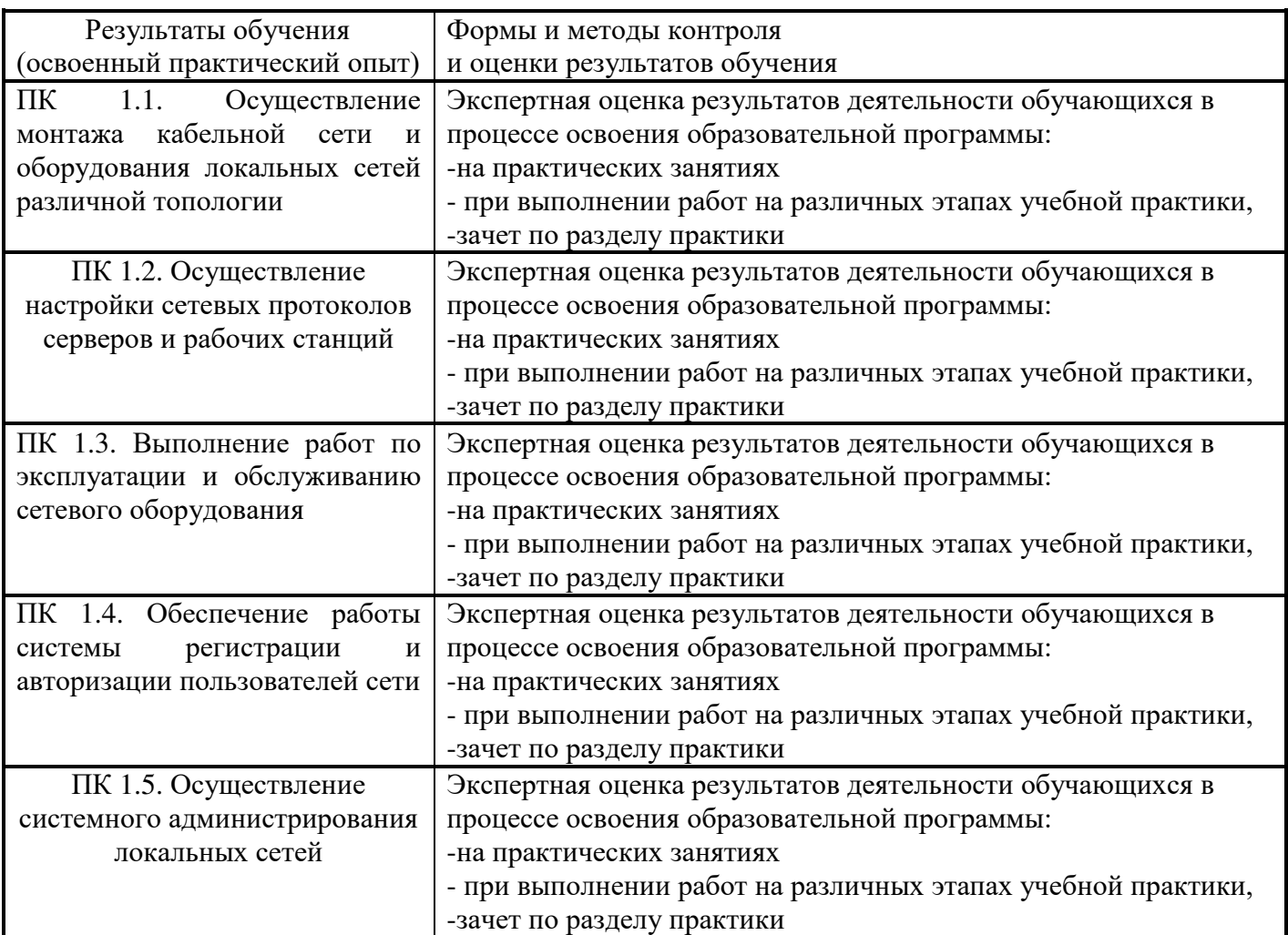

Формы и методы контроля и оценки результатов обучения должны позволять проверять у обучающихся не только сформированность профессиональных компетенций, но и развитие общих компетенций и обеспечивающих их умений.

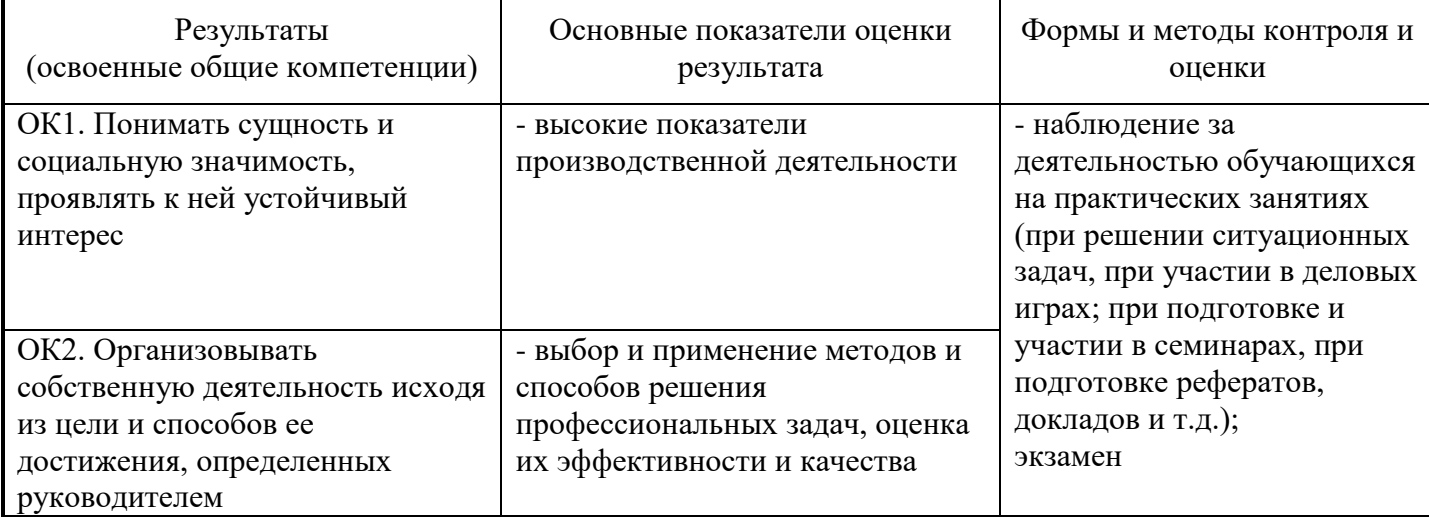

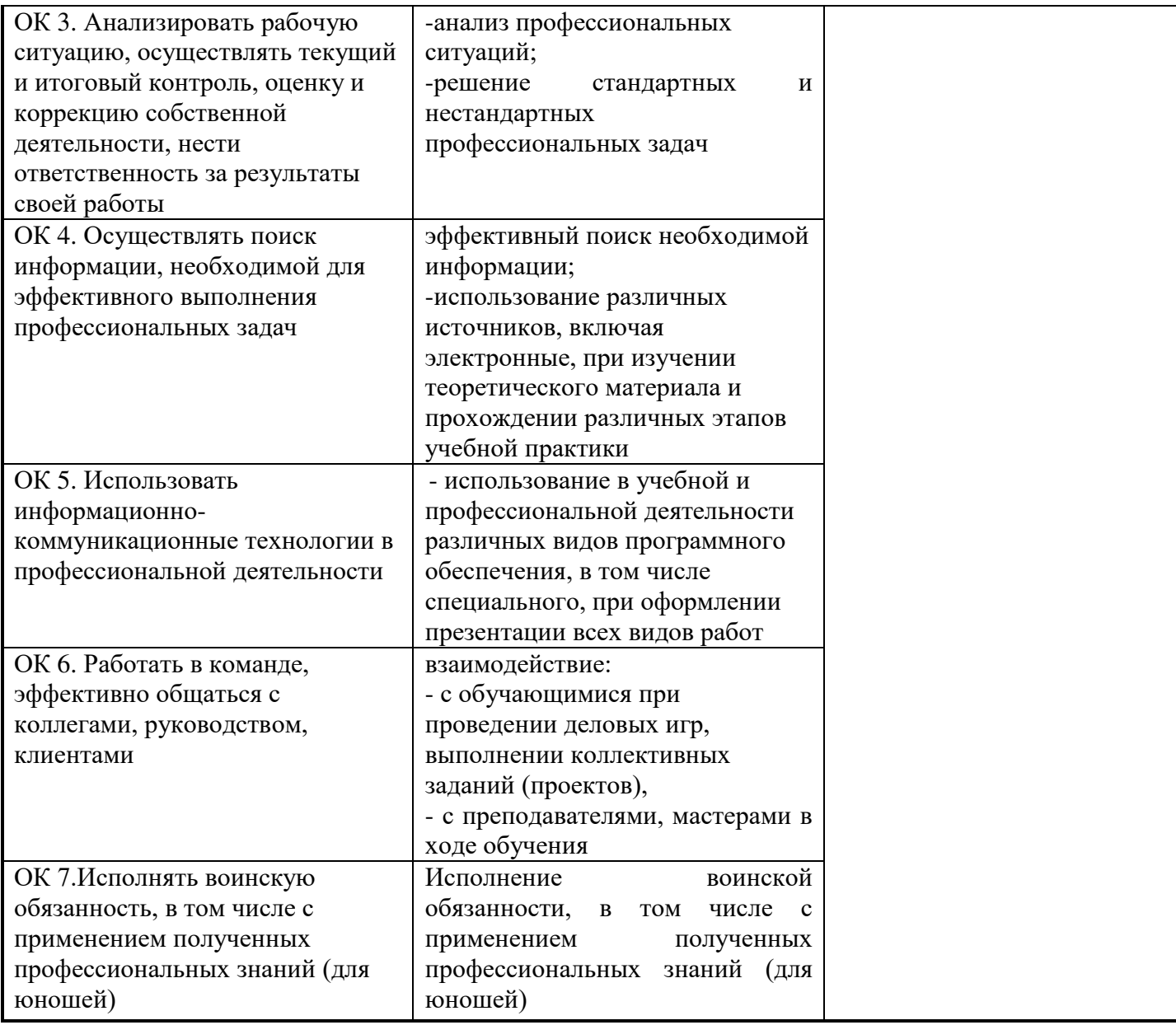

#### <span id="page-30-0"></span>6.ЛИСТ ВНЕСЕНИЯ ИЗМЕНЕНИЙ В РАБОЧУЮ ПРОГРАММУ ПО ПМ.01 ВЫПОЛНЕНИЕ РАБОТ ПО МОНТАЖУ, НАЛАДКЕ, ЭКСПЛУАТАЦИИ И ОБСЛУЖИВАНИЮ ЛОКАЛЬНЫХ КОМПЬЮТЕРНЫХ СЕТЕЙ

<span id="page-30-1"></span>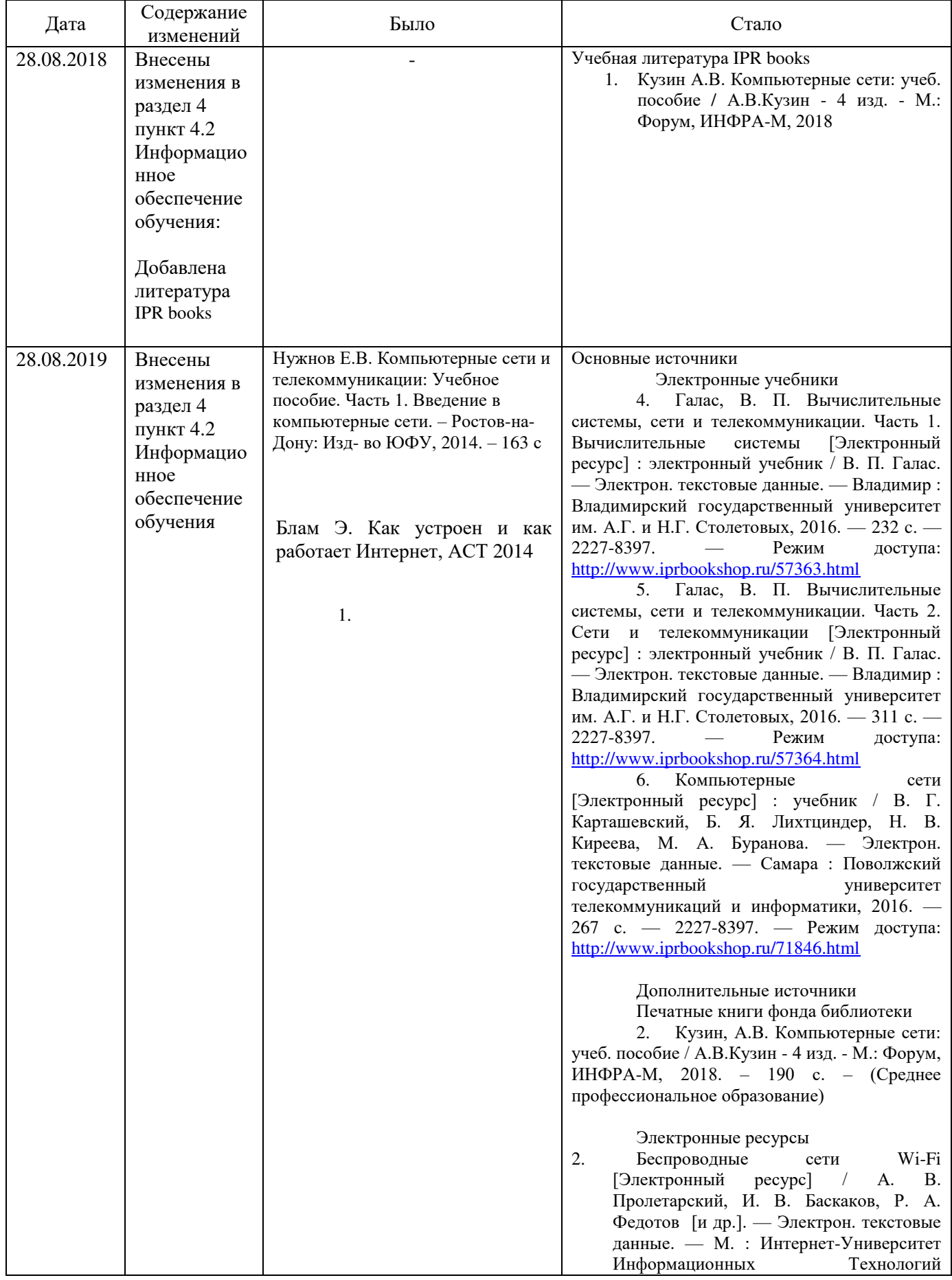

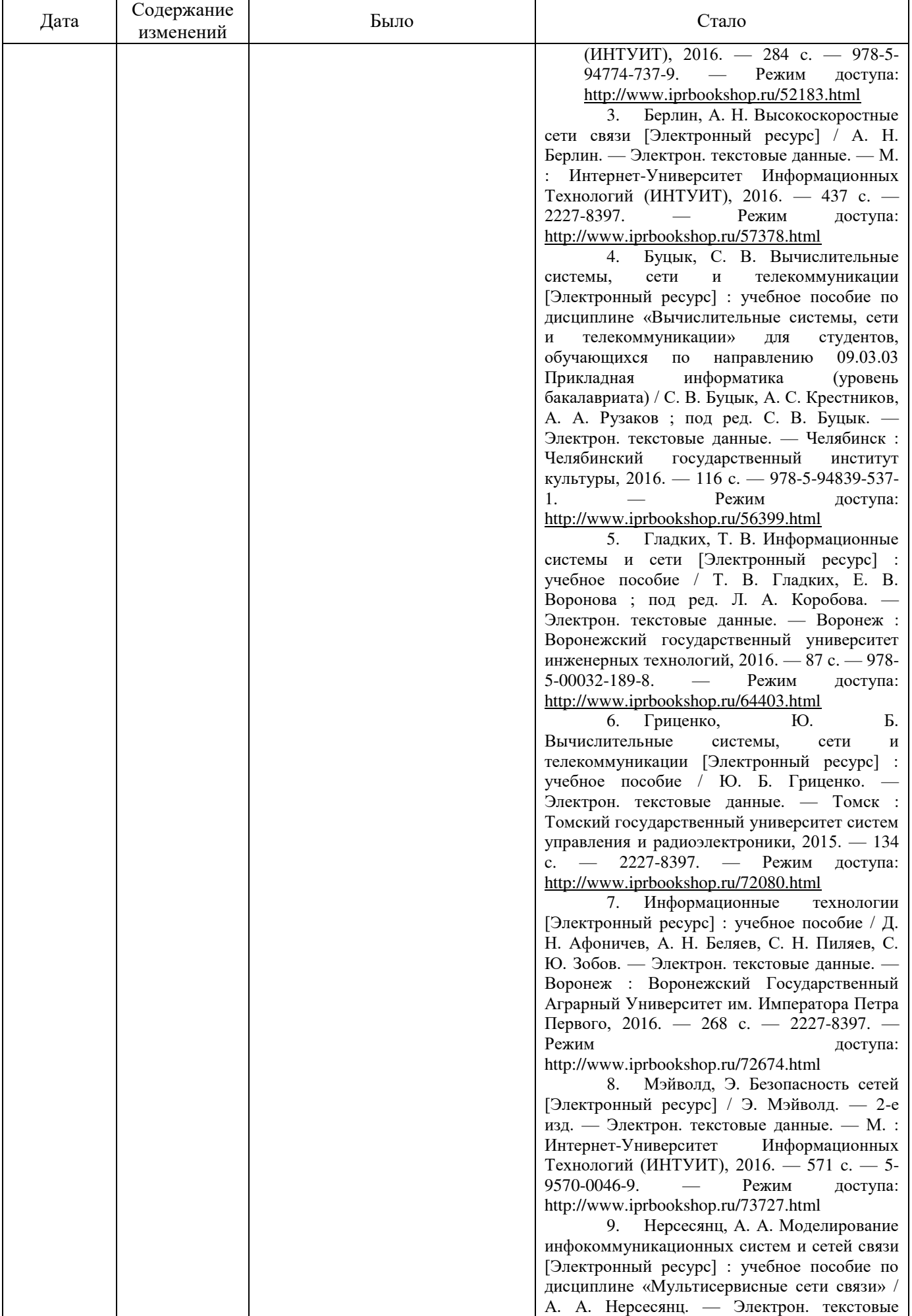

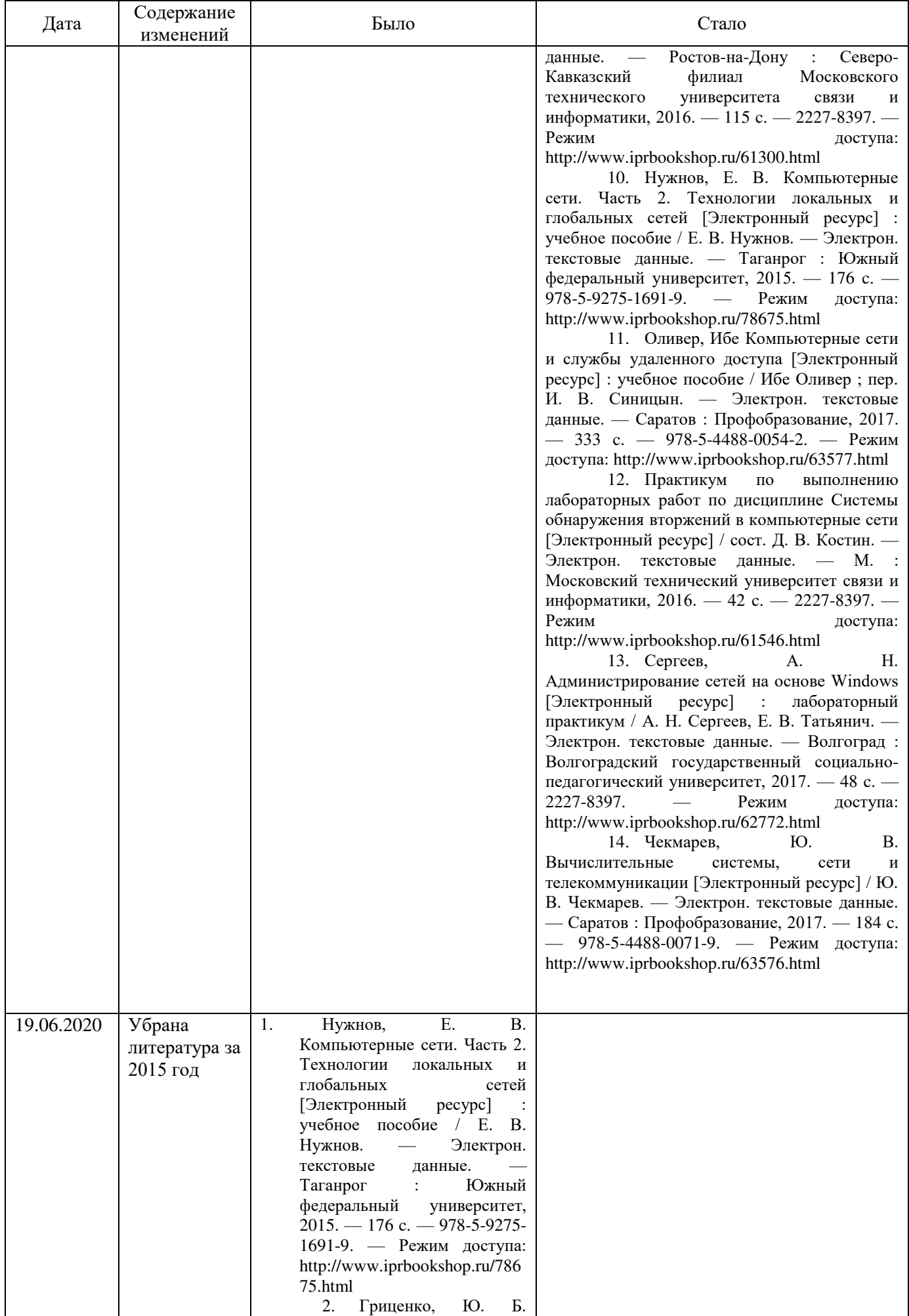

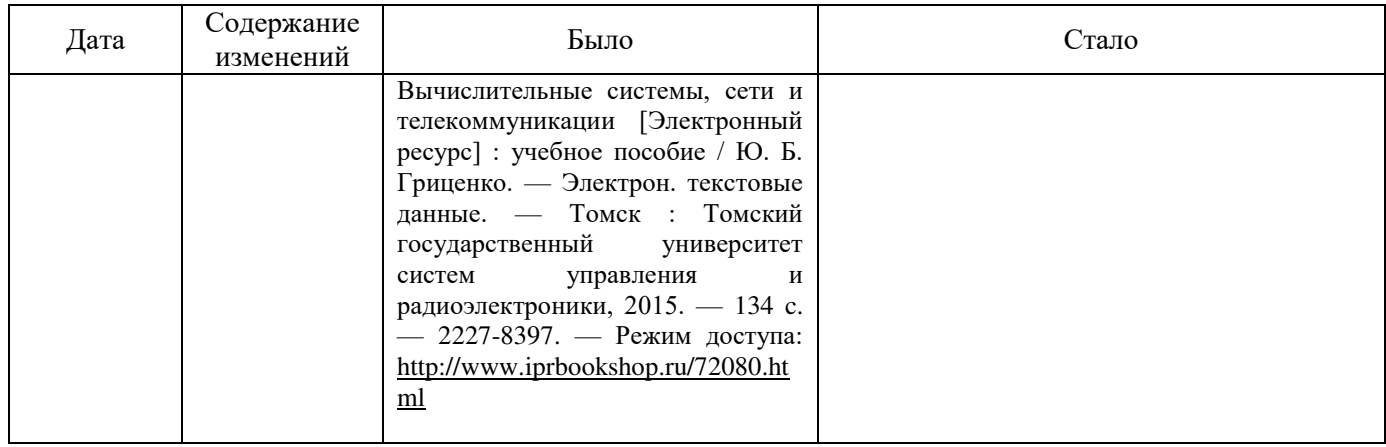